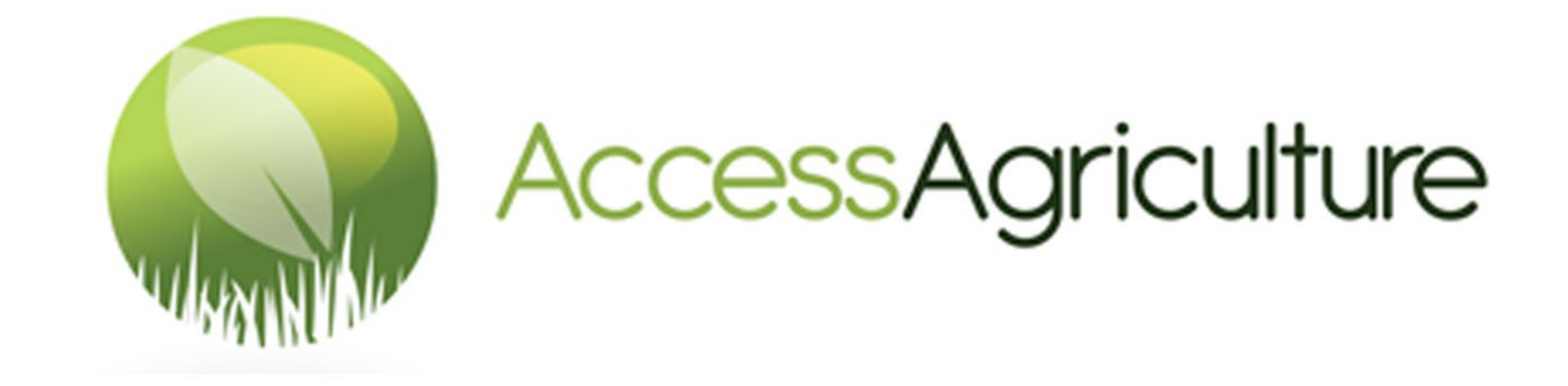

# DIRETRIZ DO USUÁRIO PARA BAIXAR VÍDEOS NO SITE DA ACCESS AGRICULTURE

### DIRETRIZ DO USUÁRIO PARA BAIXAR VÍDEOS NO SITE DA ACCESS AGRICULTURE Acesse o site no link **www.accessagriculture.org/pt**

**Passo 1:** Clique na guia Login/Registro na página inicial

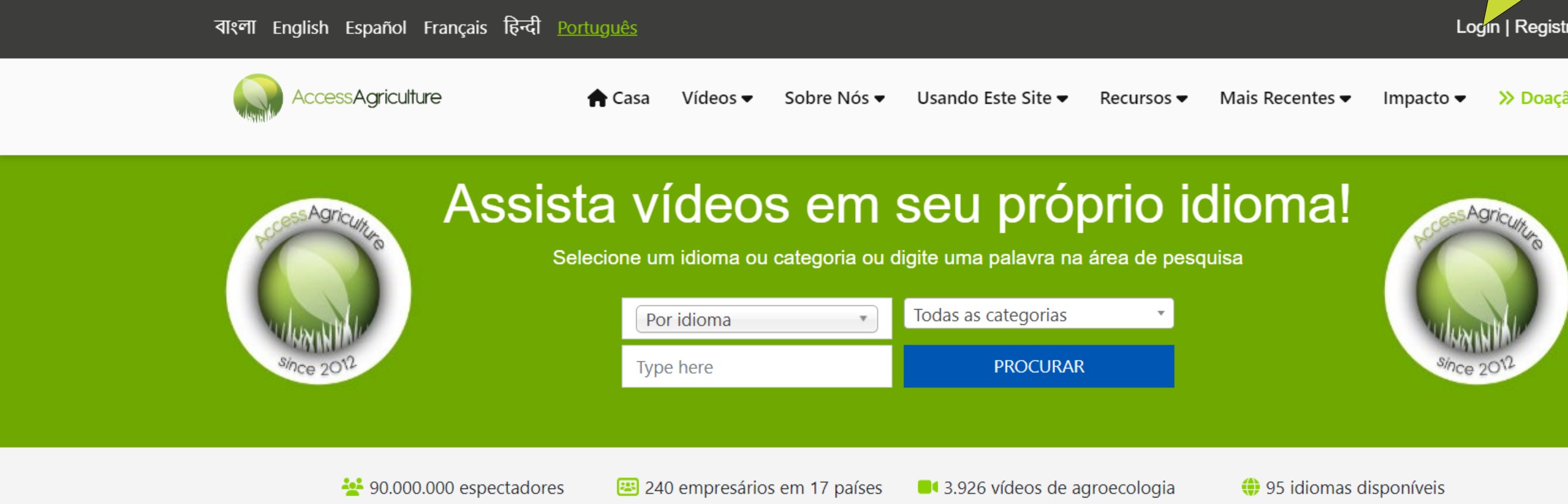

# Bem-vindo à Access Agriculture

A Access Agriculture é uma organização sem fins lucrativos que promove a agricultura orgânica e a agroecologia. Promovemos acesso global e local a vídeos de treinamento de

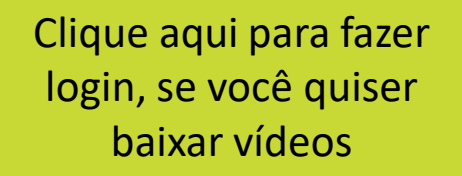

Login | Registro

>> Doação

### **Passo 2:** Insira suas informações na página de login

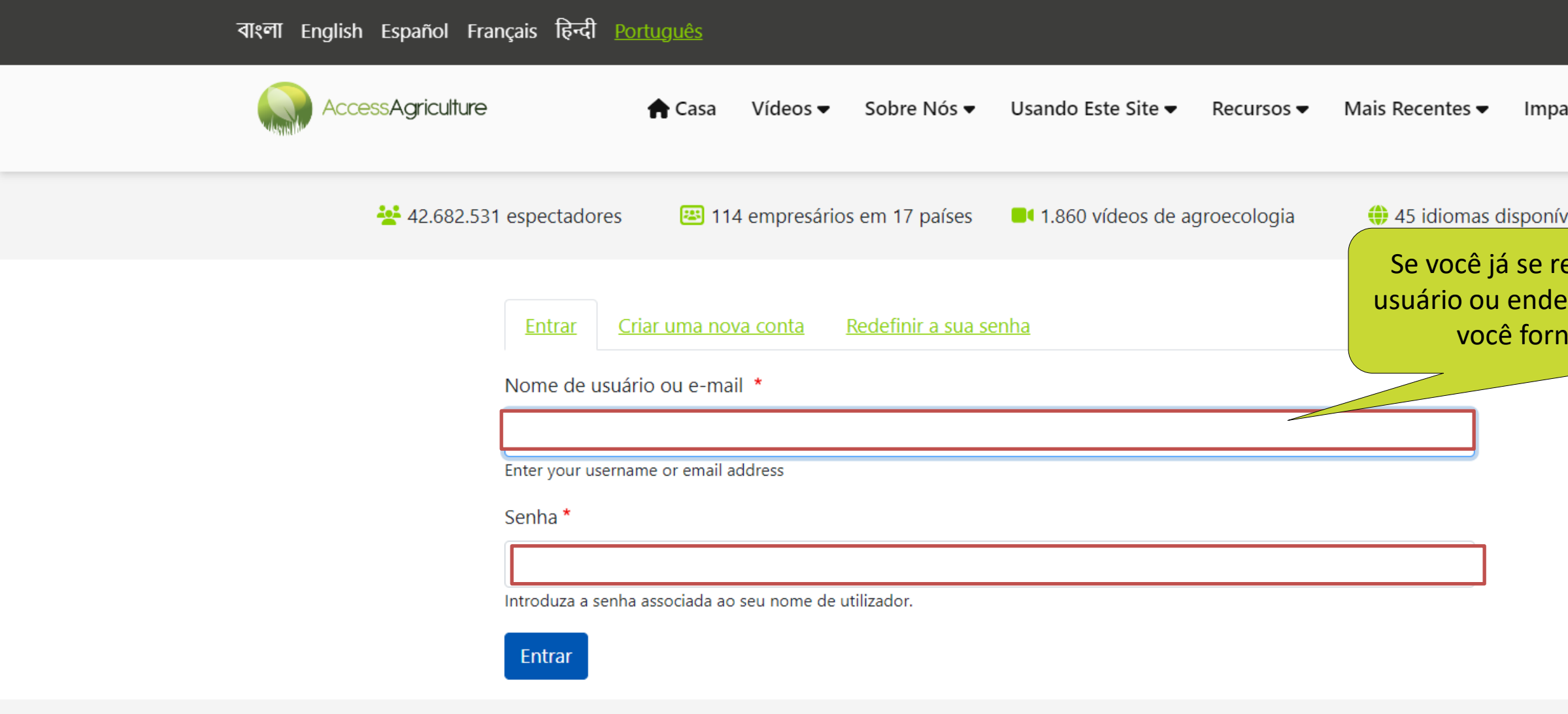

With thanks to our sponsors

Login | Registro

>> Doação acto  $\blacktriangledown$ 

eis

egistrou, digite o nome de reço de e-mail e senha que eceu para o registro

### **Passo 2:** Se você ainda não se registrou

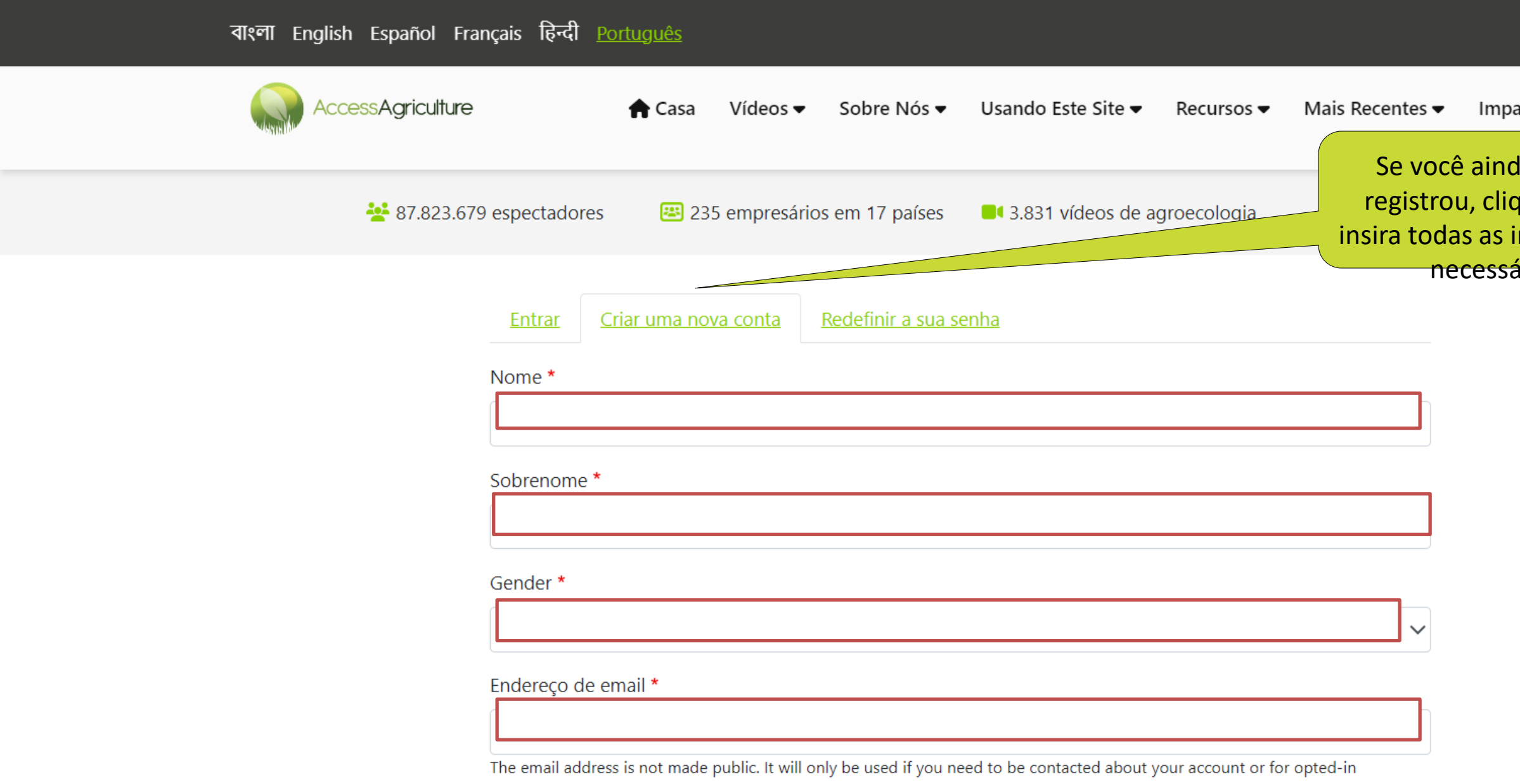

notifications.

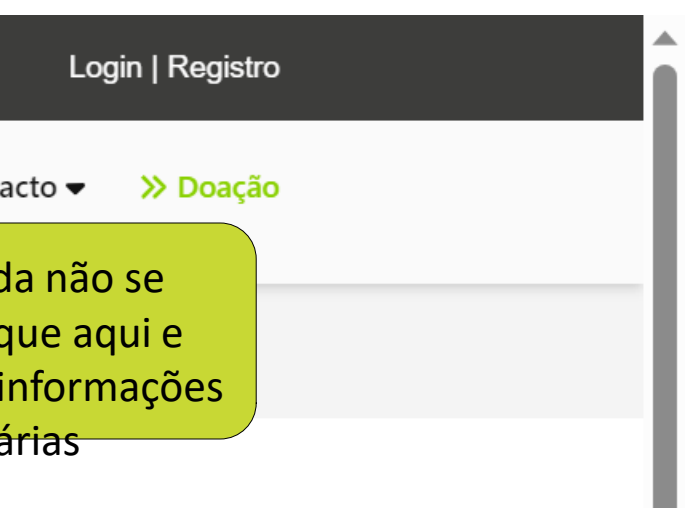

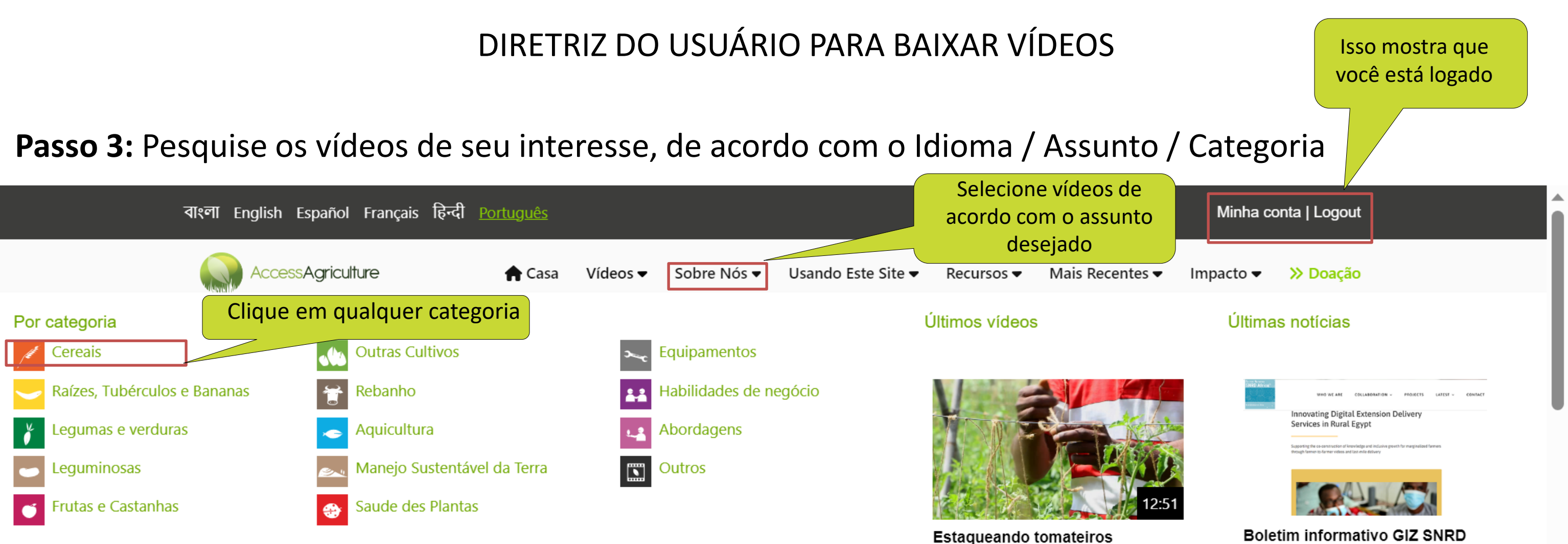

Carregado 11 meses ago

Promovemos acesso global e local a vídeos de treinamento de qualidade em idiomas locais

### **Boletim informativo GIZ SNRD** África destaca o modelo de entrega inovador da Access Agriculture

Um artigo intitulado "Inovando serviços de entrega de extensão digital no Egito rural", apresentado na última edição do boletim informativo da Rede **Read More** 

**Passo 3:** Pesquise os vídeos de seu interesse, de acordo com o Idioma / Assunto / Categoria

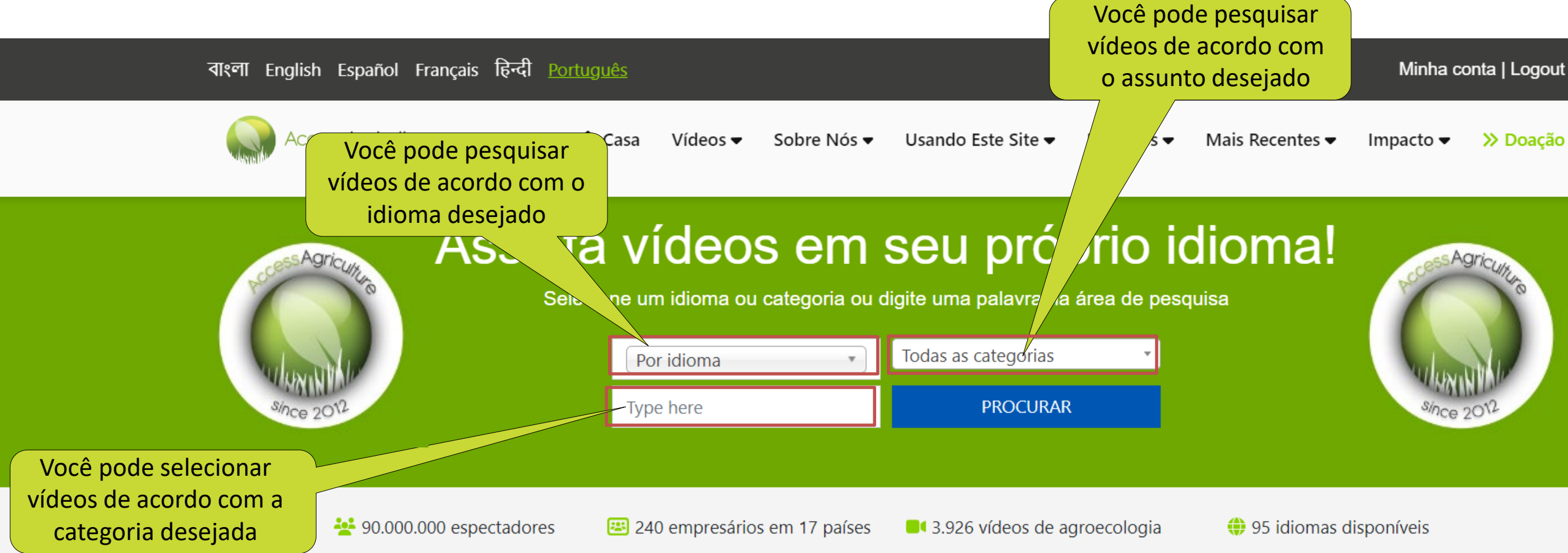

# **Bem-vindo à Access Agriculture**

A Access Agriculture é uma organização sem fins lucrativos que promove a agricultura orgânica e a agroecologia. Promovemos acesso global e local a vídeos de treinamento de

>> Doação

### Passo 4: Pesquisar vídeos por idioma

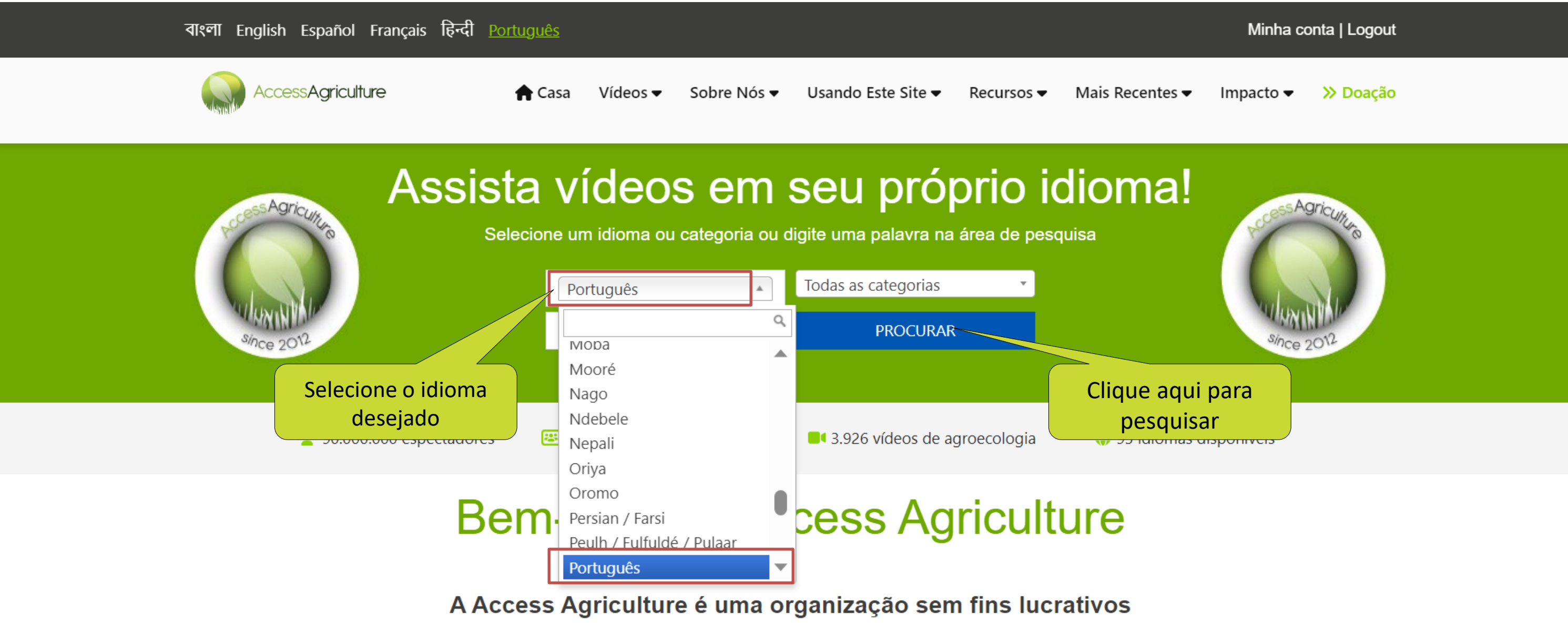

### que promove a agricultura orgânica e a agroecologia.

Promovemos acesso global e local a vídeos de treinamento de

### Passo 5: Pesquisar vídeos por assunto

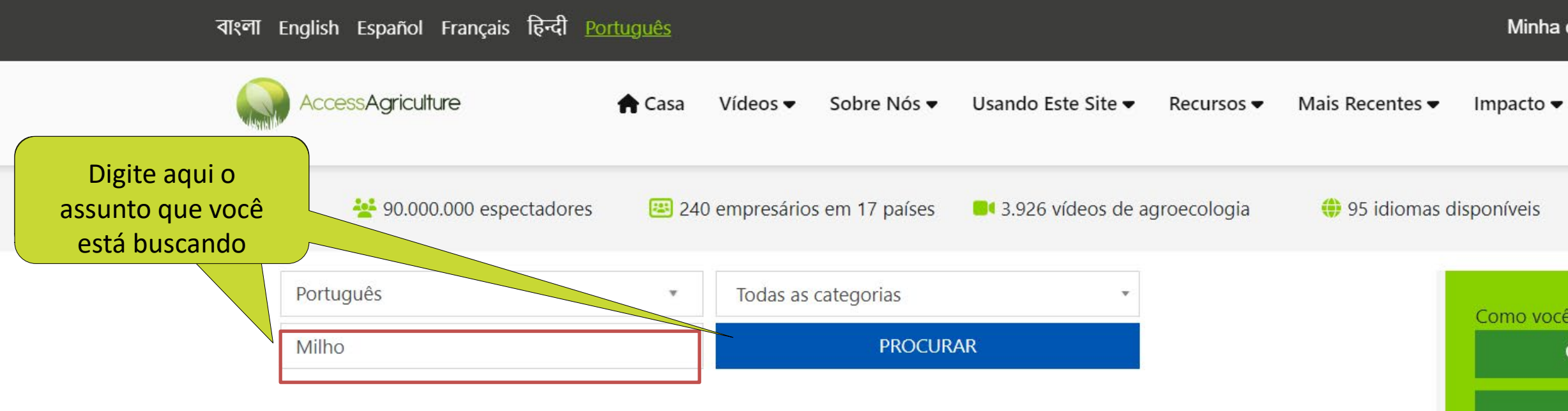

### 9 results found

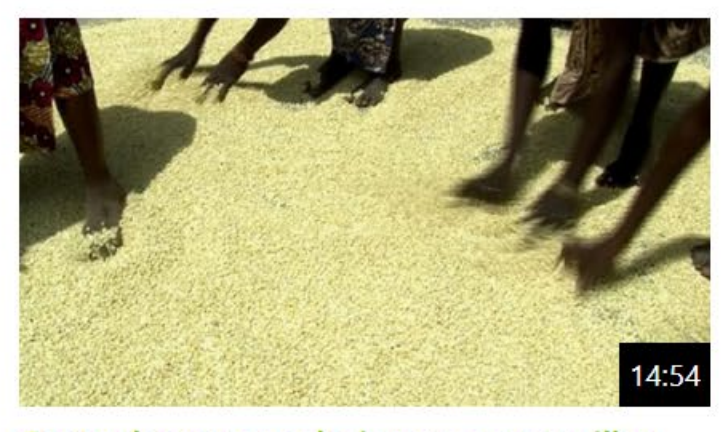

Como descascar, selecionar e secar milho 2 views | Carregado 5 anos ago

**Those Report** 

samed considerable control.

and Sand Sand Town

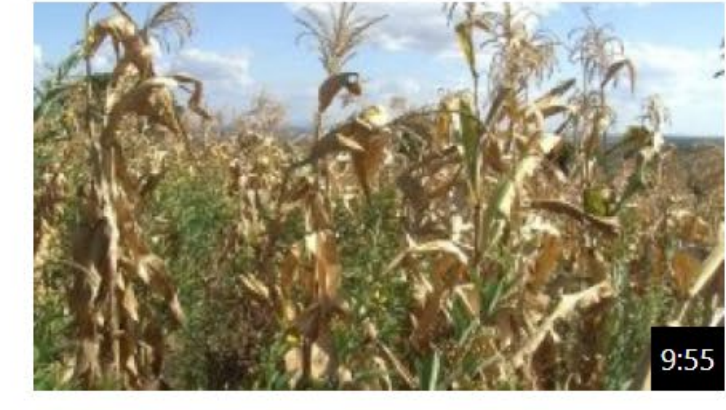

Consórcio de milho com feijão quandu Carregado 6 anos ago

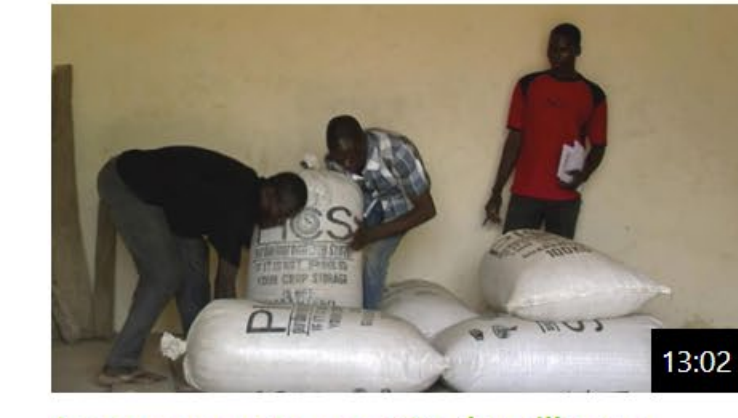

Armazenamento e gestão do milho em armazém

Carregado 5 anos gao

Boletim informativo GIZ SNRD África destaca o modelo de entrega inovador da **Access Agriculture** 

Três novos idiomas filipinos incluídos no a tha ainm chainm an ainm an ainm an ainm

Minha conta | Logout

### >> Doação

Como você pode ajudar...

Q Encontre mais vídeos

**Q** Baixe seu aplicativo!

Faça uma doação

Sua doação e generosidade nos permitirá melhorar o acesso do pequeno agricultor a orientações agrícolas em seu próprio idioma.

**Latest News** 

### Passo 6: Selecionar vídeos de acordo com a categoria

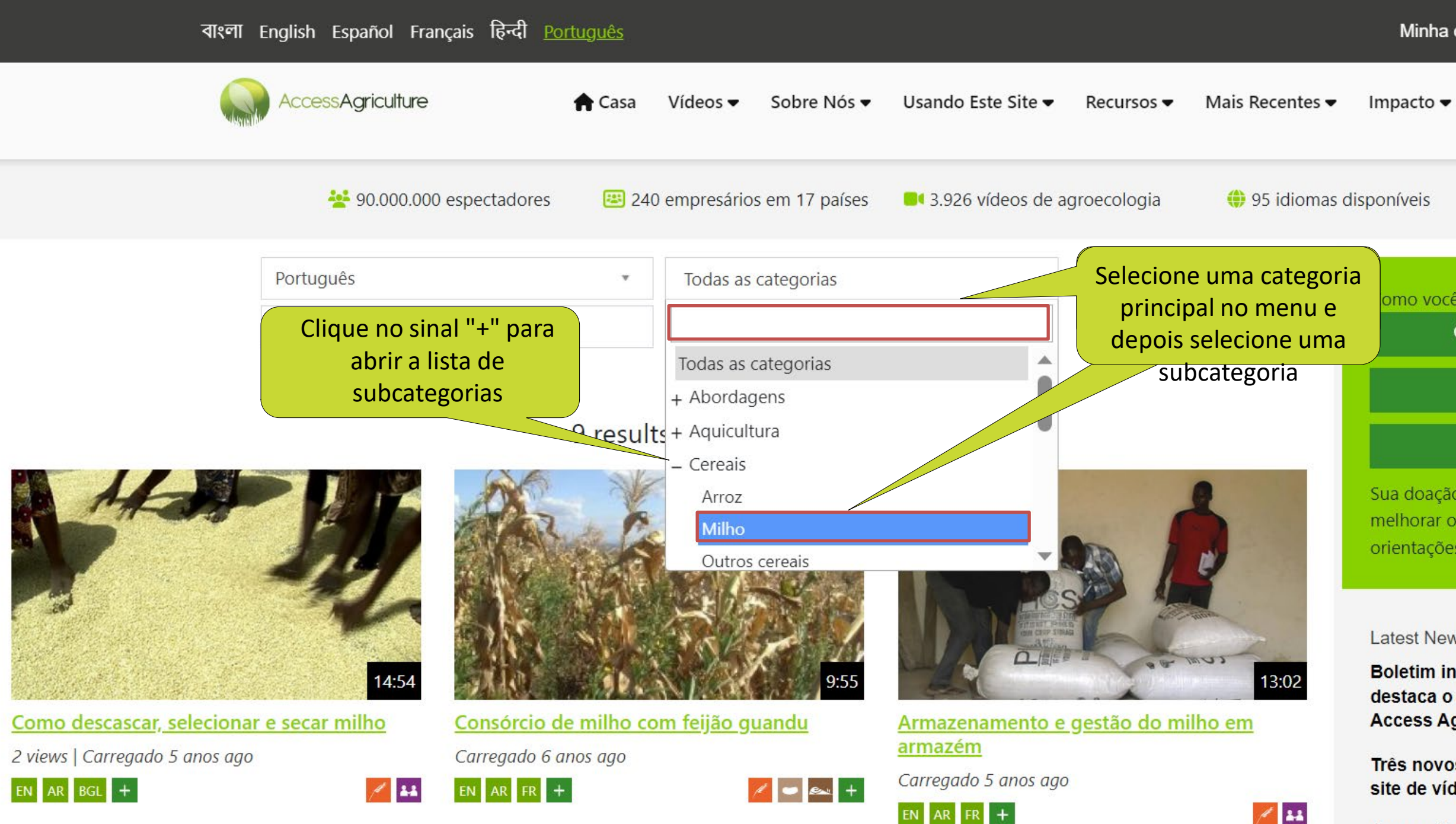

Minha conta | Logout

>> Doação

omo você pode ajudar...

Q Encontre mais vídeos

**Q** Baixe seu aplicativo!

Faça uma doação

Sua doação e generosidade nos permitirá

melhorar o acesso do pequeno agricultor a

orientações agrícolas em seu próprio idioma.

**Latest News** 

Boletim informativo GIZ SNRD África destaca o modelo de entrega inovador da **Access Agriculture** 

Três novos idiomas filipinos incluídos no site de vídeos do agricultor

### Passo 7: Selecionar a opção de download

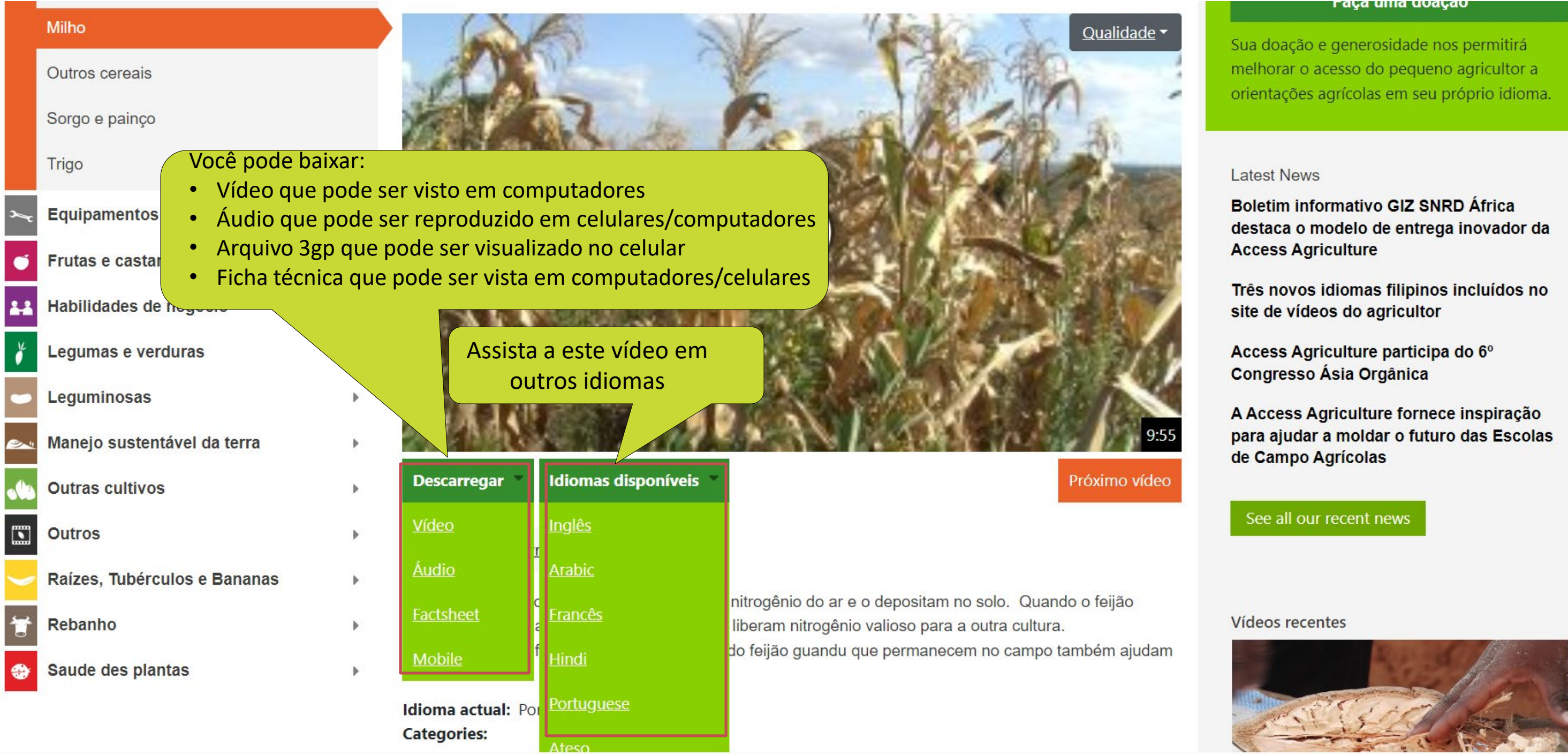

### raça uma uvaçav

### **Passo 8:** Clique para começar a baixar

**Outras cultivos** 

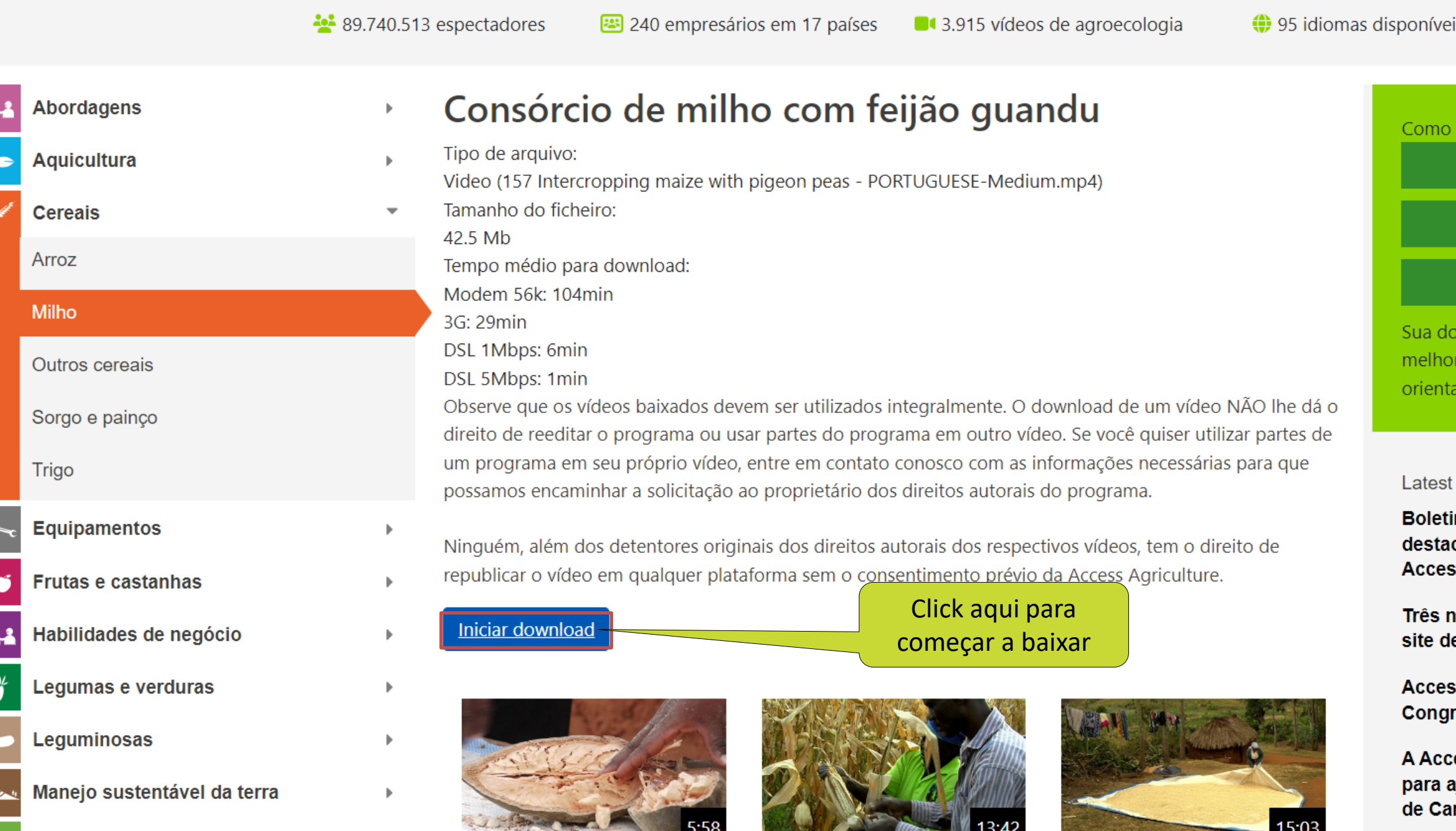

**Controller State** 

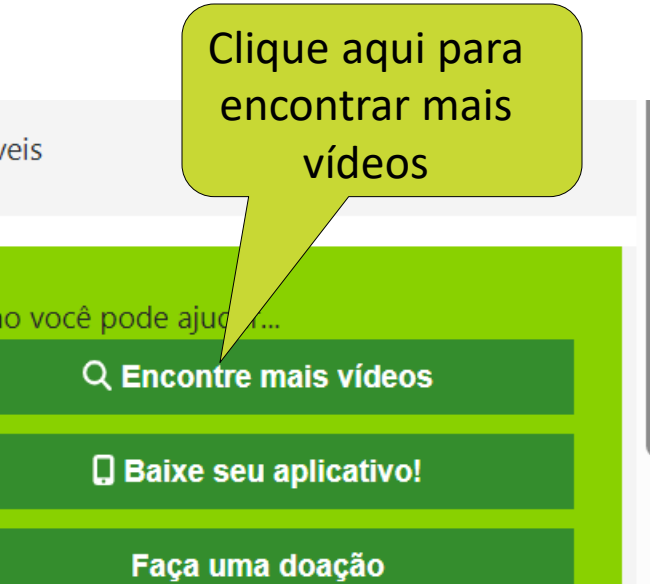

ação e generosidade nos permitirá rar o acesso do pequeno agricultor a ações agrícolas em seu próprio idioma.

**News** 

im informativo GIZ SNRD África ica o modelo de entrega inovador da ss Agriculture

**novos idiomas filipinos incluídos no** le vídeos do agricultor

ss Agriculture participa do 6º resso Ásia Orgânica

ess Agriculture fornece inspiração ajudar a moldar o futuro das Escolas mpo Agrícolas

 $\overline{\phantom{a}}$ 

Se você tiver algum problema, estamos aqui para resolvê-lo. Selecione "Contato" no menu "Sobre nós" na parte superior da tela.

Agradecemos por assistir aos vídeos e fazer parte da Access Agriculture!

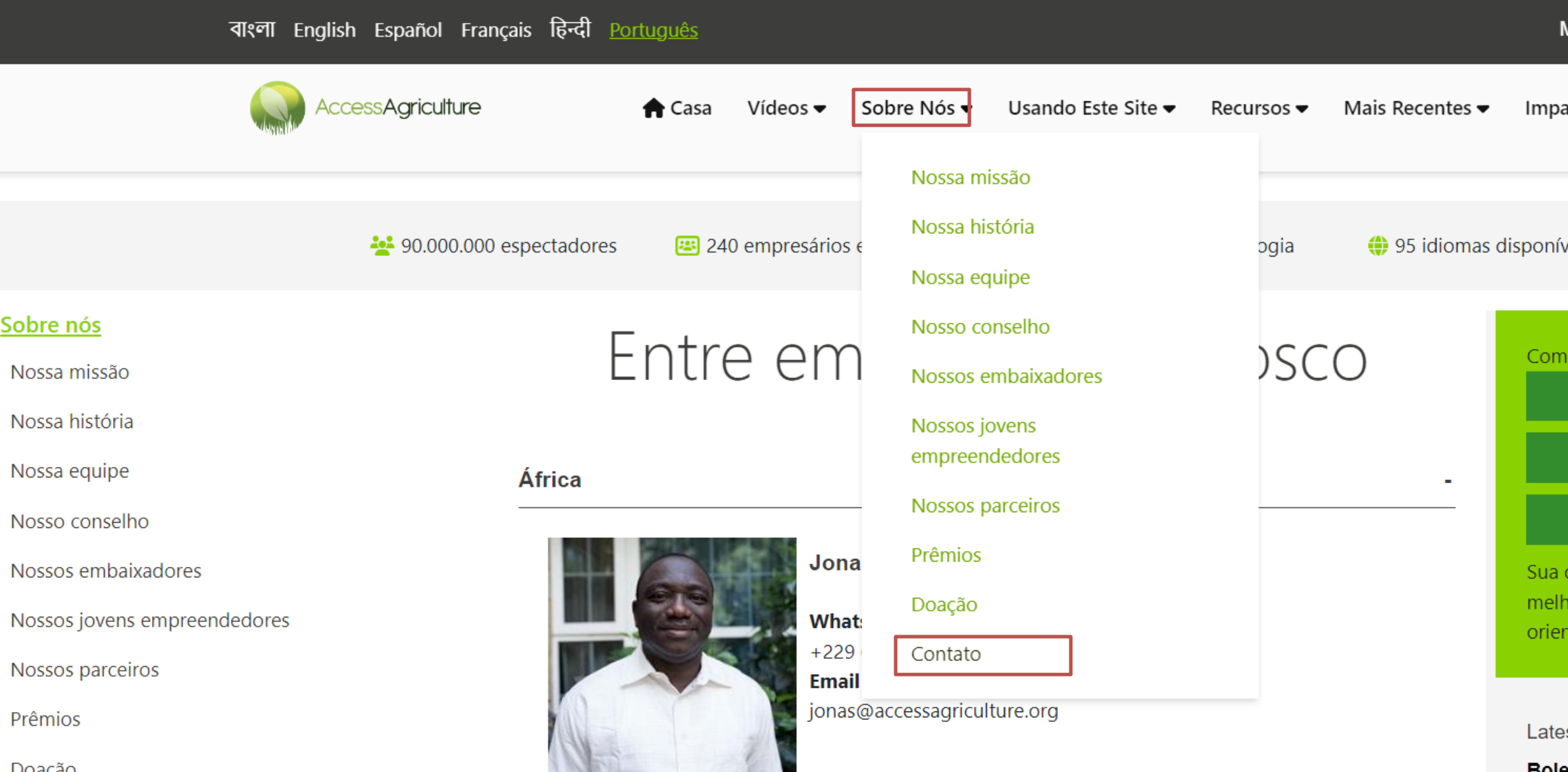

Minha conta | Logout

>> Doação acto ▼

eis/

o você pode ajudar...

Q Encontre mais vídeos

**Q** Baixe seu aplicativo!

Faça uma doação

doação e generosidade nos permitirá orar o acesso do pequeno agricultor a

itações agrícolas em seu próprio idioma.

st News

**Roletim informativo CIZ SNPD África**